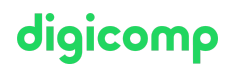

# **Microsoft Project – Grundlagen und Balkendiagramme («MSPRB»)**

In diesem Kurs lernen Sie die Grundlagen von Microsoft Project kennen und erfahren, wie Sie mit Hilfe der Software Ihre Projekte selbstständig planen können.

#### Dauer: 2 Tage

Preis: 1'350.– zzgl. 8.1% MWST

Kursdokumente: Begleitbuch Project 2021 vom Herdt Verlag, inkl. Übungs- und Lösungsdateien (digital)

#### Inhalt

- Programmaufbau
	- Datenmodell von Microsoft Project
	- Die verschiedenen Produkte der Microsoft-Project-Familie
	- Eignung von Microsoft Project und die Grenzen des Produkts
	- Look & Feel
- Terminplanung Top-Down (manuell) bzw. Bottom-Up (automatisch)
	- Sammelvorgänge (Phasen) eingeben
	- Vorgänge manuell und automatisch eingeben / Standard einstellen
- Projekte terminlich erfassen
	- Standardeinstellungen
	- Projekthauptdaten
	- o Kalender
	- Vorgänge verknüpfen, filtern, sortieren und gruppieren
	- Vorgänge mit weichen und harten Einschränkungen versehen und die Konsequenzen daraus erkennen
- Hierarchie darstellen
	- Projekt-Sammelvorgang darstellen
- Darstellung des Terminplans (Customizing)
	- Balken und Texte formatieren
	- Den kritischen Pfad darstellen
	- Zusätzliche Informationen darstellen durch Formatierungen des Zeilen- bzw. **Zellenhintergrunds**
	- Notizen zu Vorgängen hinterlegen
	- Terminpläne drucken
- Das Zeitachsentool
	- Die Zeitachse darstellen
	- Phasen, Vorgänge und Meilensteine auf die Zeitachse hinzufügen und entfernen
	- Die Zeitachse in eine Präsentation exportieren
- Erweiterte Funktionen rund um den Vorgang
	- Eigene Felder erstellen
	- Auswertungen und Filter erstellen, basierend auf eigenen Feldern
- Multiprojekt-Management
	- Einfügen von verknüpften Teilprojekten
	- Abhängigkeiten zwischen Teilprojekten

## Key Learnings

- Erwerben von Kenntnissen über Microsoft Project
- Selbstständiges Bearbeiten der Terminplanung der eigenen Projekte mit Microsoft Project

## Zielpublikum

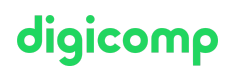

Dieser Kurs richtet sich an Projektleiter, Sachbearbeiter und Manager, die die Grundfunktionalität von Microsoft Project für die Terminplanung ihrer eigenen Projekte nutzen möchten.

#### Zusatzinfo

Das Training findet auf dem Project Online Desktop Client (Plan 3) statt, der über Microsoft 365 zur Verfügung gestellt wird. Wenn Sie mit Microsoft Project 2016/2019/2021 arbeiten, können Sie dieses Training auch problemlos absolvieren.

#### Weiterführende Kurse

Microsoft Project – [Ressourcenmanagement](https://digicomp.ch/weiterbildung-microsoft-office/microsoft-project-visio/kurs-microsoft-project-ressourcenmanagement-und-controlling) und Controlling («MSPRRV»)

# Haben Sie Fragen oder möchten Sie einen Firmenkurs buchen?

Wir beraten Sie gerne unter 044 447 21 21 oder info@digicomp.ch. Detaillierte Infos zu den Terminen finden Sie unter www.digicomp.ch/weiterbildung[microsoft-office/microsoft-project-visio/kurs-microsoft-project](https://www.digicomp.ch/weiterbildung-microsoft-office/microsoft-project-visio/kurs-microsoft-project-grundlagen-und-balkendiagramme)grundlagen-und-balkendiagramme